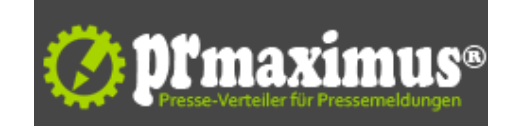

## **Die Nutzung von RSS-Feeds im Internet**

Die Funktionsweise und Bedeutung von RSS

Neues zur Google Suchmaschinenoptimierung von deine-seo.de - Die Seo Agentur in Düsseldorf und Köln - Heute: RSS-Feeds

Die RSS wurde mit der Zeit sehr populär und wird mittlerweile von fast jeder Webseite angeboten, die Artikel oder Nachrichten erstellt. Auch die Unterstützung der Tools, damit man RSS-Feeds direkt mit einem Programm lesen kann ist inzwischen sehr gut.

Die heutige [Browsergenaration hat eingebaute Un](http://deine-seo.de)terstützungen für RSS. Wenn man mit RSS beginnt, sollt zunächst gründlich im Netz geforscht werden. Ein guter Anfang ist Beispielsweise das RSS-Verzeichnis www.rss-verzeichnis.de/alles-ueber-rss.php .

Dort findet man einige Artikel, die beim Start gut helfen können. RSS-Systeme umfassen zwei Komponenten:

- Einen RSS-Feed, also eine Quelle mit Inhalten

- Einen RSS-Aggregator, also ein System, das Informationenaus einem RSS-Feed ausliestund in lesbarer Form, zum Beispiel als Website, aufbereitet.

So bieten alle große Suchmaschinen RSS Feeds für Ihre Nachrichten und Schlagzeilen an, zumindest für privaten und kommerziellen Gebrauch. Der Websitbetreiber kann auf seine Website einen RSS-Aggregator installieren und ihn mit verschiedenen RSS-Feeds füttern und die Seite wird danndie letzten Schlagzeilen oder Nachrichten enthalten.

Aggregatorprogramme können ziemlich einfach bis relativ komplex sein. Aber bevor man sich die Mühe macht, muss man sich entscheiden ob es auch genug sinnvolle RSS-Feeds für die entsprechenden Themen gibt. Oftmals reichen RSS Feeds nur Material von einer anderen Quelle weiter. Daher sollte man sich davon überzeugen, dass man das Material tatsächlich von der ursprünglichen Quelle erhält.

Verzeichnisse für RSS-Feeds gibt es eine ganze Menge, einige davon sind nachstehend aufgeführt:

www.rss-verzeichnis.de www.rss-nachrichten.de www.web-feed.de

Die SEO Agentur für Google Suchmaschinenoptimierung und Internetmarketing informiert über interessante Themen rund um die bundesweite Suchmaschinenoptimierung, Google Adwords, Suchmaschinenoptimierung Düsseldorf, Seo Köln und Seo Düsseldorf.

## **Pressekontakt**

IT H[aus Zehnpfenn](http://deine-seo.de)ig Ltd

Herr Dirk Zehnpfennig Königsallee 60 F 40212 Düsseldorf

deine-seo.de info@deine-seo.de

## **Firmenkontakt**

IT Haus Zehnpfennig Ltd

Herr Dirk Zehnpfennig Königsallee 60 F 40212 Düsseldorf

deine-seo.de info@deine-seo.de

Das IT Haus Zehnpfennig hilft Ihnen als langjähriges SEO Unternehmen durch seriöse, professionelle Suchmaschinenoptimierung sowie klaren Zielvereinbarungen, Ihre Internetseite erfolgreich bei Google & Co nachhaltig zu platzieren.

Auf unserer Internetseite geben wir Ihnen gerne grundlegende Informationen über die SEO, sowie Hinweise und einige Tipps, wie für Ihrer Website ein hohes Suchmaschinen-Ranking erzielt werden kann.

Die Suchmaschinen ändern bzw. modifizieren regelmäßig immer wieder ihren Algorithmus. Jede Suchmaschine benutzt ihren eigenen Algorithmus, daher sind die Einführungen auf die allgemeinen Optimierungsmethoden für die großen und wichtigsten Suchmaschinen Google, Yahoo und Bing zugeschnitten, und werden entsprechend regelmäßig aktualisiert.

**Anlage:** Bild

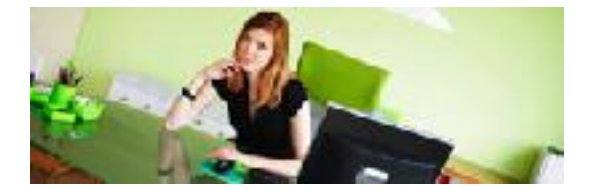